$\mathbb{C}$ : the contract of the contract of  $\mathbb{P}\mathrm{D}\mathrm{F}$ 

https://www.100test.com/kao\_ti2020/0/2021\_2022\_\_E4\_B9\_9D\_E5  $\_A4\_A7\_E5\_A6\_99\_E6\_c99\_485.html$  :  $9$  1. 2. IP IP Directed Broadcast 3. HTTP 4 ICMP ping  $5.$  IP  $6.$  $8.8$  $9.$  $\sim 1.$  $CERT/CC$  /  $80%$ SecurityStats.com  $\sqrt{a}$ 2. IP IP Directed Broadcast  $S$ murf  $S$ " ICMP echo" IP The Central config #no ip source-route" IP 3. Same Second HTTP 出工工<u>的</u>

## HTTP

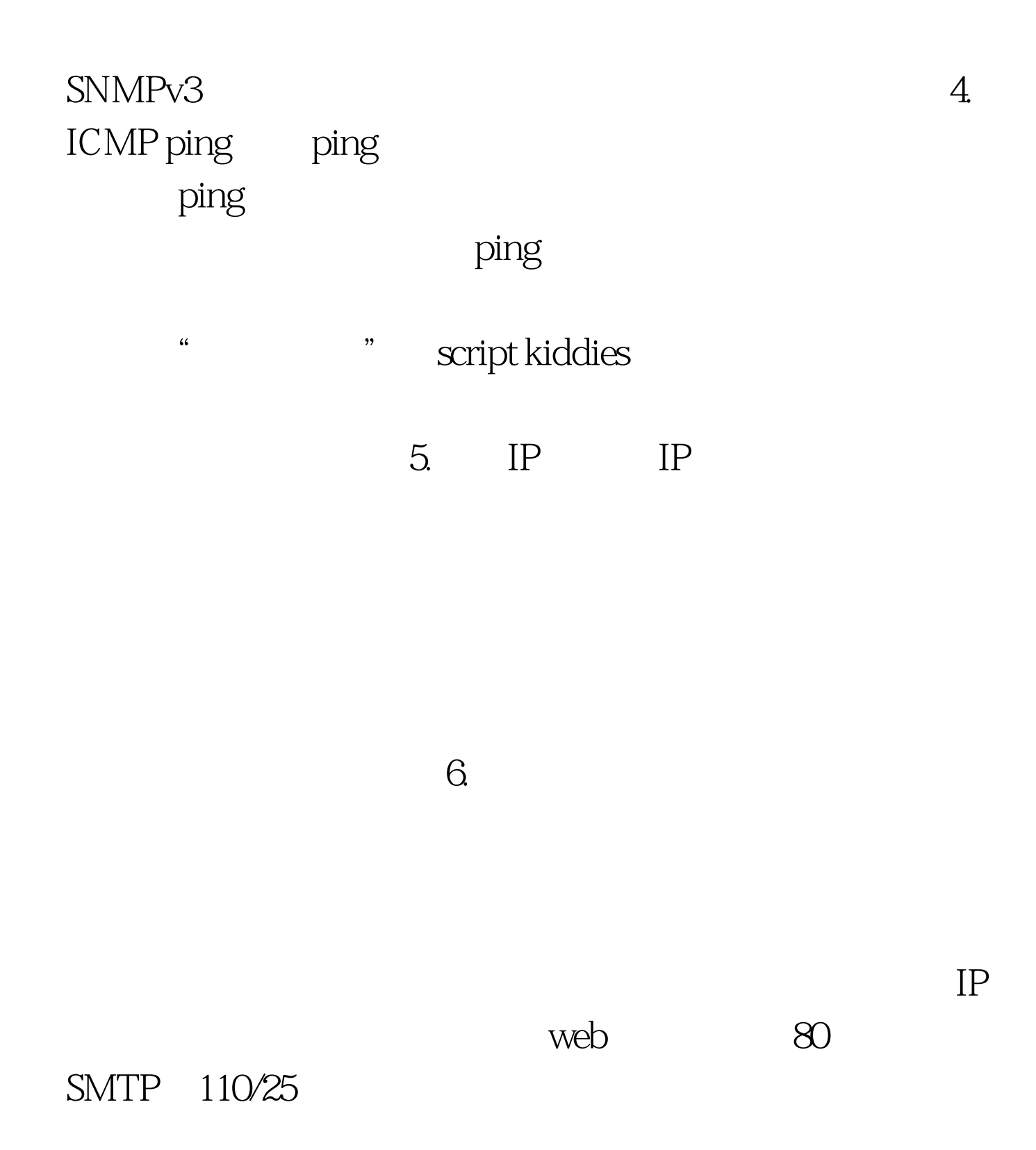

## 139 445 TCP UDP 31337 TCP UDP

 $\alpha$ 

 $\mathcal{D}$ 

Back Orifice

 $\tilde{z}$ 

## $IP$

 $IP$ 192.168.0.1 216.239.55.99

## 192.168X.X 172.16X.X 10.X.X.X

127.0.0.1 E class E 240.0.0.0-254.255.255.255.  $8.$ 

 $IP$ 

POP3 Web

之前能够查出"红色代码"和"Nimda"病毒的攻击。 此外

 $:$  #0000ff>

 $100Test$ www.100test.com